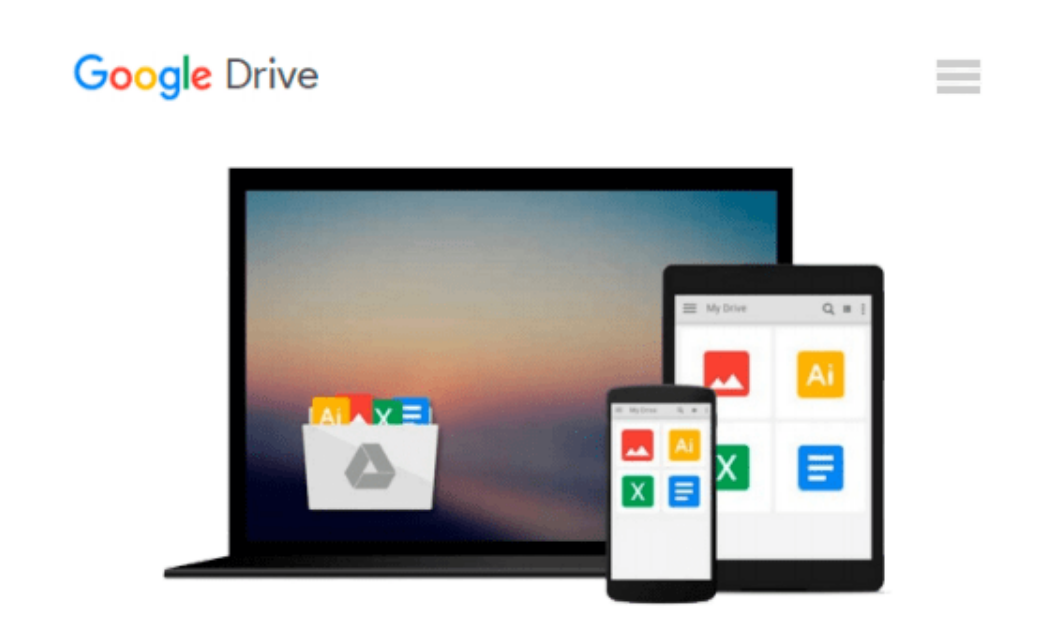

# **Matlab: A Practical Introduction to Programming and Problem Solving**

*Stormy Attaway*

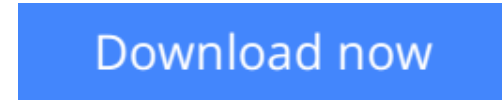

[Click here](http://zonebook.me/go/read.php?id=B002ZJSUAQ) if your download doesn"t start automatically

## **Matlab: A Practical Introduction to Programming and Problem Solving**

Stormy Attaway

#### **Matlab: A Practical Introduction to Programming and Problem Solving** Stormy Attaway

Matlab: A Practical Introduction to Programming and Problem Solving discusses the basic programming concepts and skills needed for problem solving using MATLAB software. The book differs from other texts in that it teaches programming concepts and the use of the built-in functions in MATLAB simultaneously. Starting with basic programming concepts, such as variables, assignments, input/output, selection, and loop statements, problems are introduced and solved throughout the book.

The book is organized into two parts. Part I covers the programming constructs and demonstrates programming versus efficient use of built-in functions to solve problems. Part II discusses the applications, including plotting, image processing, and mathematics, needed in basic problem solving. The chapters feature sections called "Quick Question!" as well as practice problems designed to test knowledge about the material covered. Problems are solved using both "The Programming Concept" and "The Efficient Method," which facilitates understanding the efficient ways of using MATLAB, and also the programming concepts used in these efficient functions and operators.

\* Presents programming concepts and MATLAB built-in functions side-by-side, giving students the ability to program efficiently and exploit the power of MATLAB to solve problems.

- \* In depth coverage of file input/output, a topic essential for many engineering applications
- \* Systematic, step-by-step approach, building on concepts throughout the book, facilitating easier learning
- \* Sections on 'common pitfalls' and 'programming guidelines' direct students towards best practice

**[Download](http://zonebook.me/go/read.php?id=B002ZJSUAQ)** [Matlab: A Practical Introduction to Programming an ...pdf](http://zonebook.me/go/read.php?id=B002ZJSUAQ)

**[Read Online](http://zonebook.me/go/read.php?id=B002ZJSUAQ)** [Matlab: A Practical Introduction to Programming ...pdf](http://zonebook.me/go/read.php?id=B002ZJSUAQ)

#### **Download and Read Free Online Matlab: A Practical Introduction to Programming and Problem Solving Stormy Attaway**

#### **From reader reviews:**

#### **Bobby Griffin:**

Have you spare time for the day? What do you do when you have considerably more or little spare time? Yes, you can choose the suitable activity with regard to spend your time. Any person spent their own spare time to take a move, shopping, or went to often the Mall. How about open or perhaps read a book eligible Matlab: A Practical Introduction to Programming and Problem Solving? Maybe it is to become best activity for you. You recognize beside you can spend your time along with your favorite's book, you can wiser than before. Do you agree with its opinion or you have some other opinion?

#### **Tracy Laflamme:**

Book is to be different for every single grade. Book for children until adult are different content. To be sure that book is very important for all of us. The book Matlab: A Practical Introduction to Programming and Problem Solving had been making you to know about other know-how and of course you can take more information. It is rather advantages for you. The guide Matlab: A Practical Introduction to Programming and Problem Solving is not only giving you far more new information but also being your friend when you feel bored. You can spend your current spend time to read your publication. Try to make relationship while using book Matlab: A Practical Introduction to Programming and Problem Solving. You never truly feel lose out for everything when you read some books.

#### **Jack Rolfes:**

Information is provisions for individuals to get better life, information today can get by anyone on everywhere. The information can be a knowledge or any news even restricted. What people must be consider if those information which is inside the former life are hard to be find than now's taking seriously which one is suitable to believe or which one the resource are convinced. If you have the unstable resource then you have it as your main information it will have huge disadvantage for you. All those possibilities will not happen within you if you take Matlab: A Practical Introduction to Programming and Problem Solving as the daily resource information.

#### **Diana Johnson:**

Reading a reserve can be one of a lot of action that everyone in the world likes. Do you like reading book and so. There are a lot of reasons why people enjoy it. First reading a reserve will give you a lot of new facts. When you read a guide you will get new information mainly because book is one of many ways to share the information or their idea. Second, examining a book will make an individual more imaginative. When you reading a book especially hype book the author will bring you to definitely imagine the story how the character types do it anything. Third, it is possible to share your knowledge to other people. When you read this Matlab: A Practical Introduction to Programming and Problem Solving, you may tells your family, friends and soon about yours guide. Your knowledge can inspire average, make them reading a reserve.

**Download and Read Online Matlab: A Practical Introduction to Programming and Problem Solving Stormy Attaway #N2BLW0VSI9E**

### **Read Matlab: A Practical Introduction to Programming and Problem Solving by Stormy Attaway for online ebook**

Matlab: A Practical Introduction to Programming and Problem Solving by Stormy Attaway Free PDF d0wnl0ad, audio books, books to read, good books to read, cheap books, good books, online books, books online, book reviews epub, read books online, books to read online, online library, greatbooks to read, PDF best books to read, top books to read Matlab: A Practical Introduction to Programming and Problem Solving by Stormy Attaway books to read online.

### **Online Matlab: A Practical Introduction to Programming and Problem Solving by Stormy Attaway ebook PDF download**

**Matlab: A Practical Introduction to Programming and Problem Solving by Stormy Attaway Doc**

**Matlab: A Practical Introduction to Programming and Problem Solving by Stormy Attaway Mobipocket**

**Matlab: A Practical Introduction to Programming and Problem Solving by Stormy Attaway EPub**